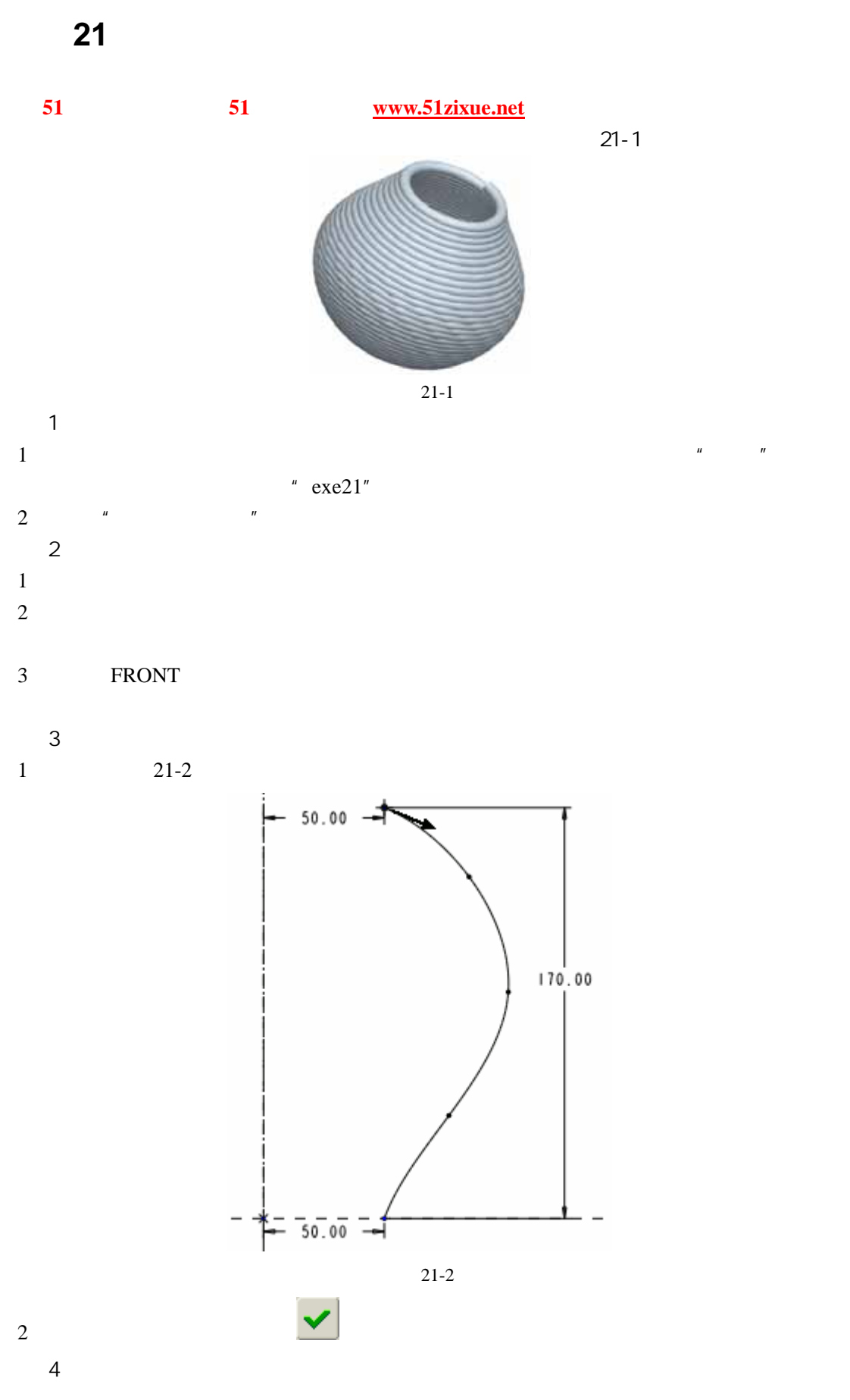

51 www.51zixue.net **51zixue.net** 

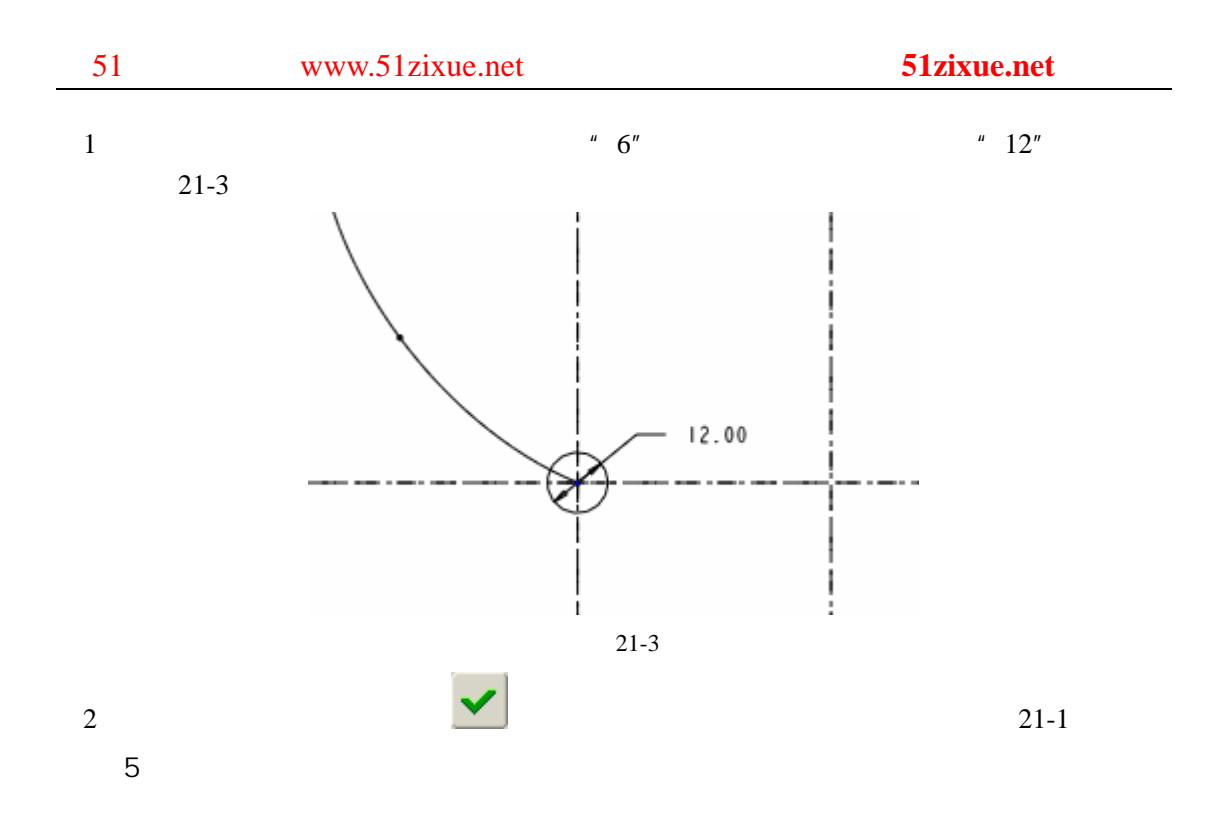